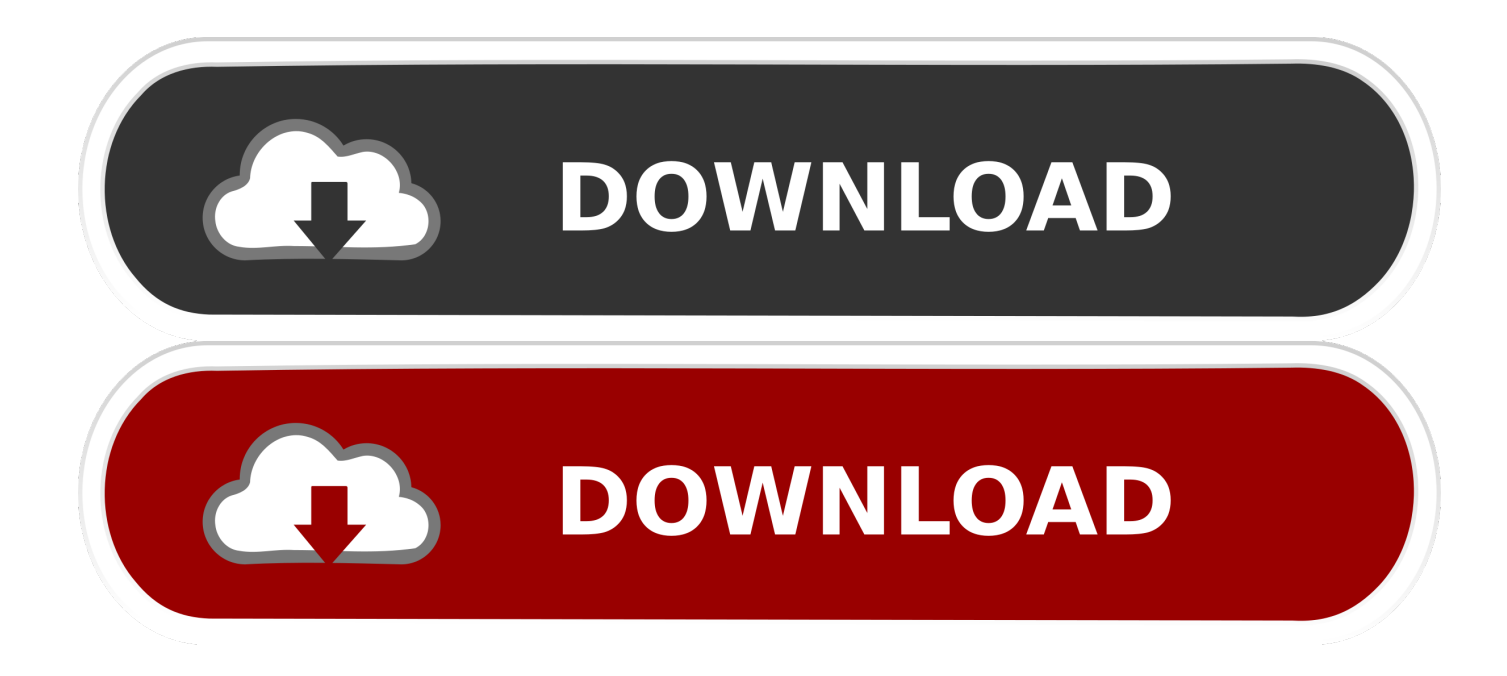

[Etl Testing Tutorial For Beginners](https://lineupnow.com/event/ipevo-vp170-driver-download#IoasK=j3B0vhvGCMBPr3CLrfiSrxrWCYvMBUL2zLjeiY9MrGWwyP==)

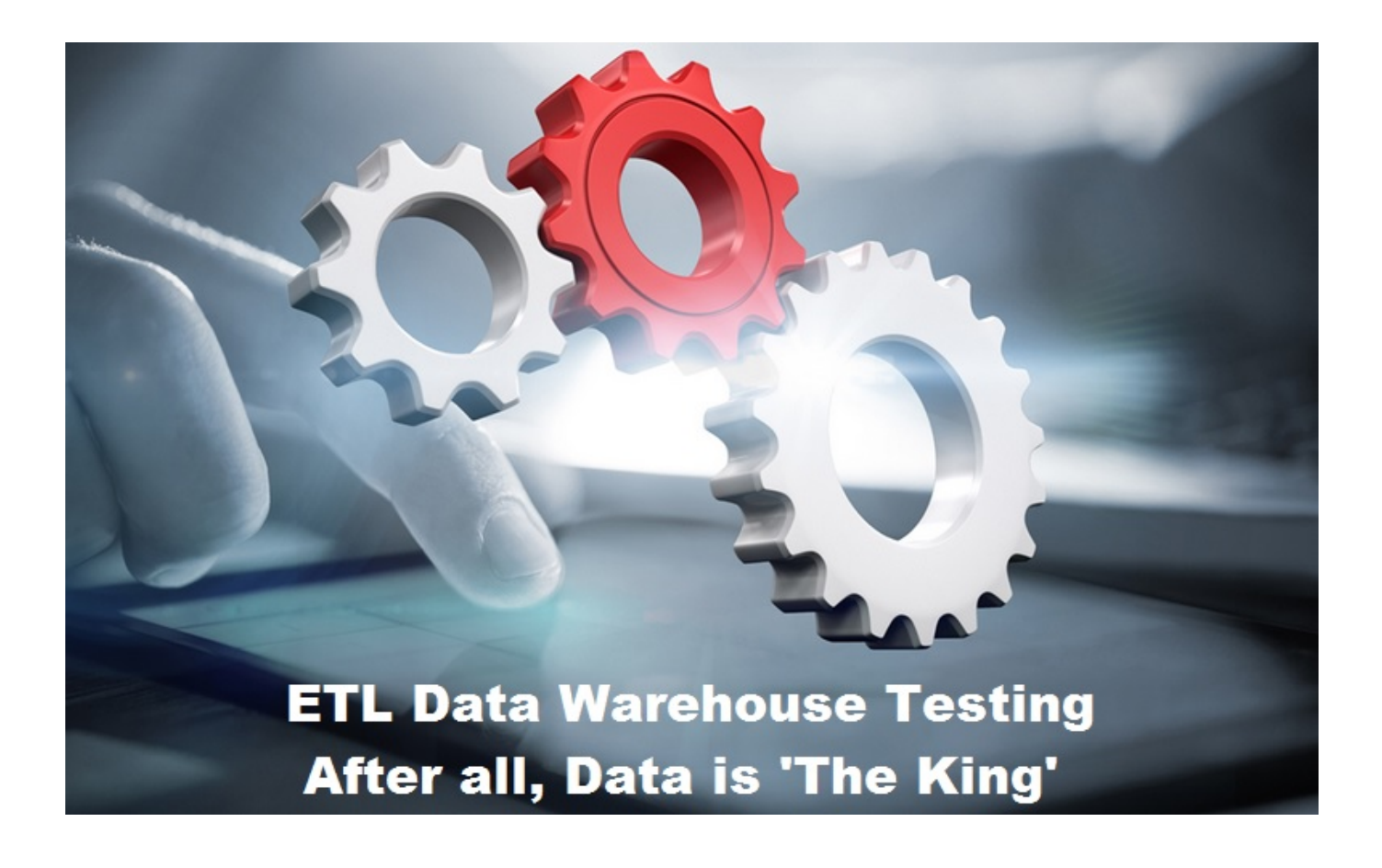

[Etl Testing Tutorial For Beginners](https://lineupnow.com/event/ipevo-vp170-driver-download#IoasK=j3B0vhvGCMBPr3CLrfiSrxrWCYvMBUL2zLjeiY9MrGWwyP==)

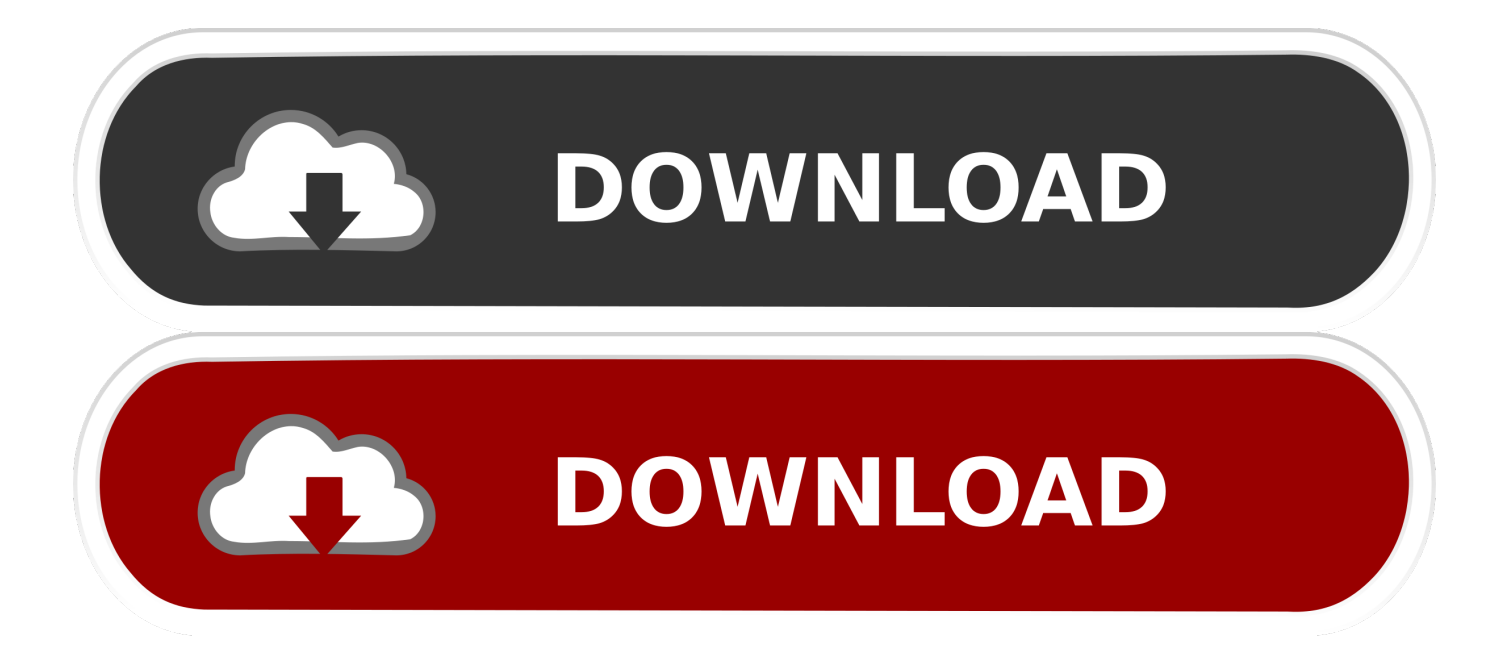

), and loads it into a Data Warehouse BigClasses 38,250 views Etl Testing Tutorial For Beginners Crack An InterviewEtl Testing Tutorial For Beginners Free Software TestingETL Testing Tutorials For Beginners Part 3 - ETL Testing Introduction - BigClasses -.

- 1. tutorial beginners acrylic painting
- 2. tutorial beginners makeup
- 3. java tutorial beginners

Usually ETL Testing verifies whether the ETL process is working properly ETL TESTING GUIDE ETL testing guide for beginners, it covered all the topics of ETL testing and data warehouse concepts.. ETL TESTING GUIDE ETL testing guide for beginners, it covered all the topics of ETL testing and data warehouse concepts.. , and finally load it into Posted: (25 days ago) Our ELT Testing tutorial is designed for beginners and professionals.

### **tutorial beginners acrylic painting**

tutorial beginners acrylic painting, tutorial beginners react, tutorial beginners makeup, python tutorial beginners, java tutorial beginners, excel tutorial beginners, eyeshadow tutorial beginners, javascript tutorial beginners, git tutorial beginners, sql tutorial beginners, beginners tutorial for python, beginners tutorial for windows 10, beginners tutorial for photoshop, beginners tutorial for java, beginners tutorial for microsoft excel, beginners tutorial fl studio, beginners tutorial for microsoft word [sony vegas pro](https://allesquegulf.weebly.com/blog/sony-vegas-pro-11-serial-number-and-authentication-code-32-bit) [11 serial number and authentication code 32 bit](https://allesquegulf.weebly.com/blog/sony-vegas-pro-11-serial-number-and-authentication-code-32-bit)

This is an introductory tutorial that explains all the fundamentals of ETL testing. [FlexiSign 8.1v1 build 1115 Patch](https://hub.docker.com/r/subtsaptuisa/flexisign-81v1-build-1115-patch)

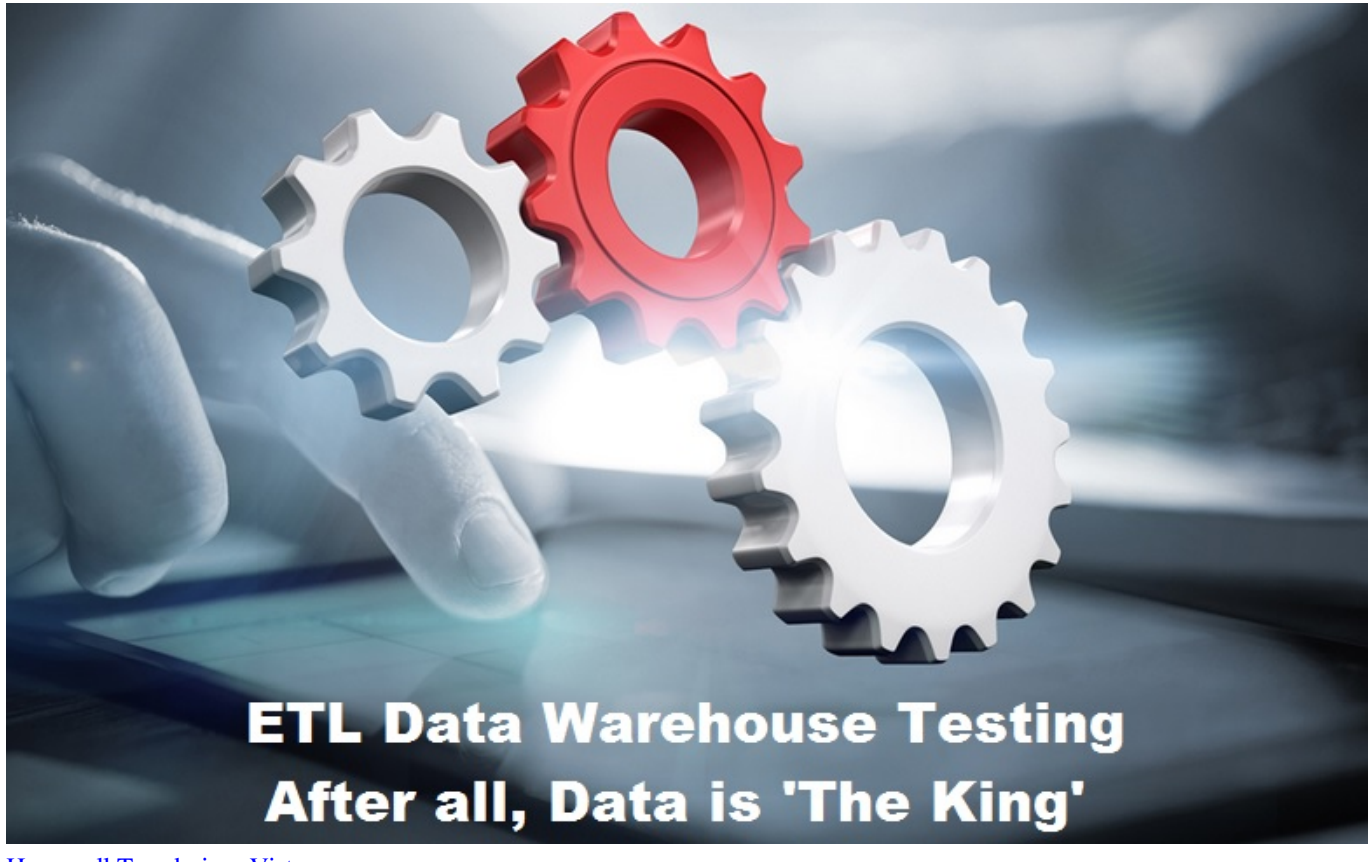

[Housecall Trendmicro Vista](https://lineupnow.com/event/housecall-trendmicro-vista)

## **tutorial beginners makeup**

#### [Taare zameen par film all song download](https://elastic-mcnulty-0588a8.netlify.app/Taare-zameen-par-film-all-song-download.pdf)

 The ETL testing course videos contain Database Testing, Data warehouse Testing, ETL Testing Scenarios, Data checks with SQL and many more complex topics explained in a detailed manner which will be helpful to compete with other Organizations.. Manual testing is the most of primitive of all testing types ETL Testing: Essential course for all software testing professionals.. Benefits Talend for Data Integration Agile Integration: Respond faster to business requests without writing code using over 1000 out-of-the-box connectors, Eclipse-based graphical tools, and an optimized-for-performance code generator.. ETL tools extract the data from all the different data sources, transforms the data and (after applying joining fields, calculations, removing incorrect data fields etc.. ) and loads it into a data warehouse It is primarily going to be helpful for all those software testing professionals who are needed to perform data analysis to retrieverelated information from a database. [Outlook For Mac 2017](https://www.mercelis.net/nl-be/system/files/webform/visitor-uploads/outlook-for-mac-2017-show-cancelled_0.pdf) [Show Cancelled](https://www.mercelis.net/nl-be/system/files/webform/visitor-uploads/outlook-for-mac-2017-show-cancelled_0.pdf)

# **java tutorial beginners**

#### [Lacie Setup Assistant Download Mac](http://sunfvelede.blo.gg/2021/march/lacie-setup-assistant-download-mac.html)

This ETL Data Warehousing tutorial video is specially designed for beginners ETL testing is a concept which can be applied to different tools and databases in information management industry.. The objective of ETL testing is to assure that the data that has been loaded from a source to destination after business transformation is accurate.. He ensures that the ETL application appropriately rejects the invalid data and accepts the valid data.. This Extract, Transfer, and Load tool can be used to extract data from different RDBMS sources, transform the data via processes like concatenation, applying calculations, etc.. qa-qtpsoftware-testing-training-tutorial An ETL tool extracts the data from all these heterogeneous data sources, transforms the data (like applying calculations, joining fields, keys, removing incorrect data fields, etc.. Etl Testing Tutorial For Beginners How To Transfer DataEtl Testing Tutorial For Beginners Crack An InterviewIntroduction to ETL 13 min How to Extract Data From Different Sources In Informatica 18 min How To Transfer Data Into Warehouse 14 min Various ETL Tools 7 min Testers Role in ETL Testing Process 6 min How To Crack An Interview of ETL 11 min.. Etl Testing Tutorial For Beginners Free Software TestingOur free software testing tutorial syllabus for beginners covers from basics to advanced automation or manual testing concepts.. Data should be loaded into the warehouse without any data loss or data truncation.. Categories Search for anything Udemy for Business Get your team access to 4,000 top Udemy courses anytime, anywhere. 773a7aa168 [oisd 118 standard pdf](https://hub.docker.com/r/grasereavdia/oisd-118-standard-pdf)

773a7aa168

[Itunesfor Mac Part 105 \(5\)2ch.vet](https://hub.docker.com/r/bisleageza/itunesfor-mac-part-105-52chvet)